## **Зертханалық жұмыс** №6

## Haskell тіліндегі деректердің күрделі құрылымын өңдеу

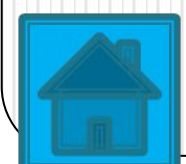

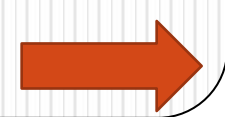

Берілген өрнекті орындауға жіберу. Мысалы, main командасы сəйкесінше main – функциясын орындауға жібереді, бұл құралдар панеліндегі түймені қайталауды орындайды.

:type <expr>

Берілген өрнектің типін экранға шығарады. Бұл команда, негізінен, құрылған өрнектің (айнымалы, функция, күрделі объекті) типін жылдам алу үшін программаны орындау мақсатында қолданылады.

:?

Қысқа сипатталған командалар тізіміні экранға шығарады.

:set [<options>]

АЖ параметрлерін командалық жолдан енгізуге мүмкіндік береді.  $HUGS$ 98-ді баптау диалогтық терезесінің әрекеттерін қайталайды. (<options>) командасының барлық мүмкін параметрлері осы команданы орындау кезінде, ешқандай параметрлерсіз экранға шығарылады.

## :names [pat]

Ағымдағы атаулар кеңістігіндегі (басқа атау берілмесе) объектілердің барлық атауларының тізімін экранға шығарады.

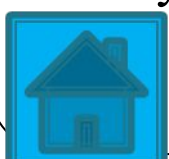

## $:$ info  $\langle$ names $\rangle$

Объектілердің берліген атауларының сипаттамасын экранға шығарады. Мысалы, функция үшін, берілген функцияның атауымен қоса оның типін де шығарады. :browse <modules>

Берліген модульде анықталған барлық объектілердің (функциялар, айнымалылар, типтер) тізімін экранға шығарады. Модульдердің атаулары бос орынмен ажыратылуы тиіс (бірнеше модуль атаулары берілсе).

:find  $\langle$ name $\rangle$ 

Құрамында берілген атау кездесетін модульді редактрлеуге шақырады. Егер берліген атау ағымдағы модульдердің бірдебіреуінде кездеспесе, онда қате туралы хабарлама шығады: ERROR —

No current definition for name "<name>".

:!<command>

Операциялық жүйеге шығып, берліген команданы орындайды. Есте сақтайтын жағдай, «леп белгісі» симолы мен операциялық жүйе комнадасының атауы арасында бос орын қалмау керек.

:cd <directory>

HUGS 98 жұмыс істеп тұрған ағымдағы каталогты аустырады.

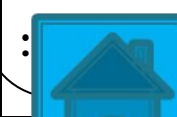

Қоқысты жинау процесін еріксіз түрде орындауға жібереді. Содан соң, жиналған жəне қайта қалпына келтірілген жад ұяшықтары туралы мəліметті экранға шығарады.

:version

Haskell жəне ИС HUGS 98 тілдерінің орнатылған интерпретаторының версиясы туралы ақпаратты экранға шығарады.

:quit

Операциялық жүйеге шығуды орындайды. Құралдар панеліндегі түймелерді қайталайды.

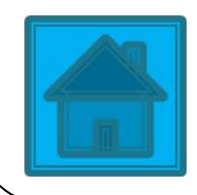